# for Mac USER'S MANUAL

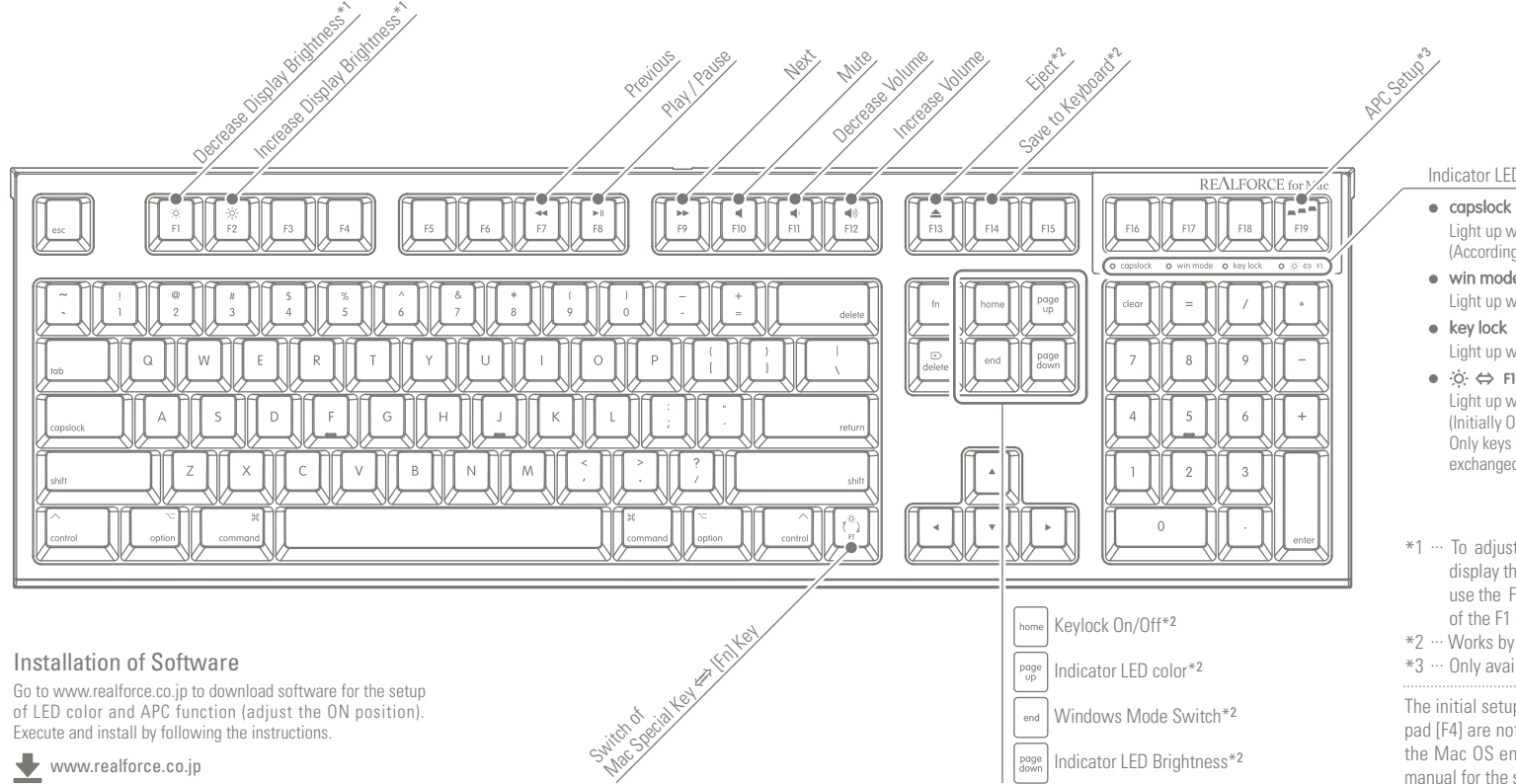

## Indicator LED

Light up when Caps Lock is on. (According to the connected host / Basically OFF)

## $\bullet$  win mode

Light up when Windows Mode is on. (Initially OFF)

Light up when Key Lock is on. (Initially OFF)

 $\bullet$   $\bullet$   $\bullet$  FI

Light up when Mac Special Function Switch is on. (Initially OFF) Only keys with Mac special functions can be exchanged between F1-F12 and F19.

- \*1 ... To adjust the brightness of an official Apple display that connects to a Mac Pro or Mac mini, use the F14 (dark) and F15 (bright) keys instead of the F1 and F2 keys.
- \*2 ... Works by pressing the [Fn] Key.
- \*3 ... Only available on keyboards with APC function.

The initial setup of Mission Control [F3] and Launchpad [F4] are not functionable. But, it can be used in the Mac OS environment. Refer to the instruction manual for the setting method.

## Specification of Keyboard in Windows Mode \*Keys without indications function as per printing on key.

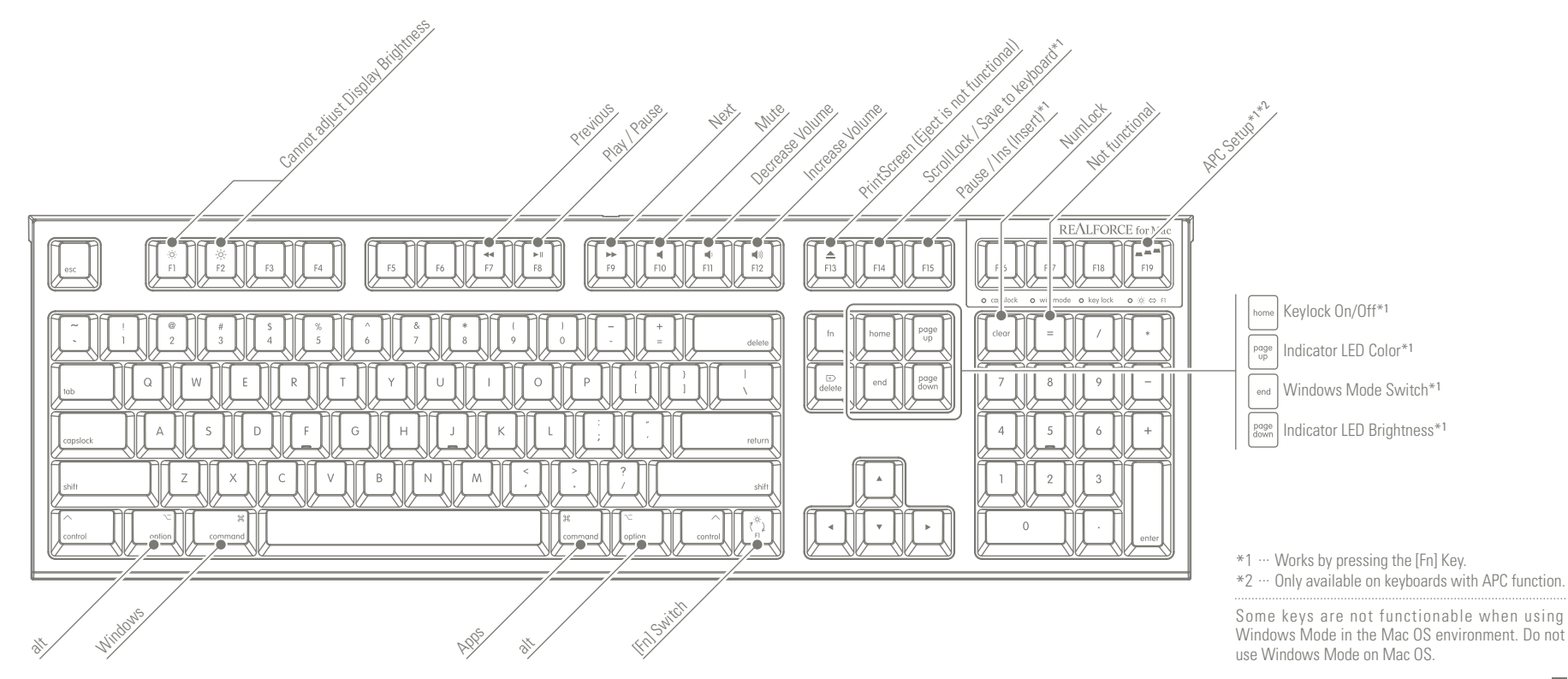

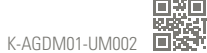